# **ShowYourWorld Crack (Latest)**

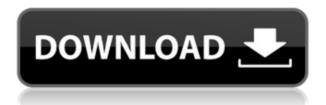

#### ShowYourWorld Activation Download Latest

showYourWorld provides you with an easy to use application built in Java that allows you to load and view 3D models in OBI format together with a friend, showYourWorld can help you share your view with a friend by setting up a server-client type connection. The client connects to the online server and can access the loaded OBJ file. showYourWorld offers you an easy to use application which enables you to share your view with a friend, showYourWorld Features: What is new in this release: Fixed a bug where the MCS would hang when the format of the OBJ file being loaded wasn't supported To download and install showYourWorld 3.5.2 download. please follow the link to the showYourWorld's web page. Boats have long been used as a means of transportation on water, such as rivers, lakes, and oceans. These boats have traditionally been provided with a motor and a propeller assembly to move the boat along. As known in the art, such boats have been used for transportation of people and cargo. However, certain users may desire to enjoy fishing with a boat that is not motorized. There are different ways to fish with a traditional boat, but it is typically accomplished by providing the user with a fishing rod, fishing reel, fishing line, hooks, bait, and such. However, it is difficult to have such devices aboard a motorized boat. Additionally, the traditional fishing approach requires that the user stay on the surface of the water and oftentimes in the open. It is known to provide a fishing boat that can be propelled by a motor, or a motor that can propel a boat with fins attached thereto. One such system is known in the art and is commonly referred to as a "jetboat." A jetboat uses jet propulsion as a means of propulsion to move the boat along. The boat is provided with a motor and propeller and is propelled in a forward direction. The jetboat is difficult to control and maneuver, and the exhaust generated by the engine is not very aesthetically pleasing. There are also "paddleboats" that are used by users to enjoy the benefits of paddling. Paddleboats are boats that are propelled with the use of paddle-like devices. The paddleboats allow users to enjoy a wind-propelled experience, wherein the paddlers would steer their boat as would be accomplished with a traditional boat. Paddleboats can also be motorized

## ShowYourWorld Product Key Full Free Download

showYourWorld is a client-server type application. The client can connect to the server and view the OBJ file. The server can be configured to only allow a selected user to view the OBJ file (or the most recently viewed). The server may also configure the online-server to allow only one client to connect at a time. The OBJ file can be

a picture of a city, bridge or any other 3D model. CUSTOMIZE: In the showYourWorld application you can specify the location of the OBI file on your computer. Note: All your files are stored on the server. For security purposes, showYourWorld does not let you change the location of the OBI file. When you view the OBI file with the showYourWorld application, the OBJ file is converted to a set of 3D polygons. CONFIGURATION: When you connect to a showYourWorld server, you will be prompted for a server name and a valid username (please use the same username for both the server and the client). SHARING AND CREATING OF OBJ FILES: You can share and view your OBJ file with a friend by clicking on the Sharing button under the Tools menu. The server automatically generates a random password. To share your OBJ file with a friend: You will be prompted to set up the password for the server. The application will then connect to the server and automatically load the OBJ file. The server will now show that you are ready to share your file. You friend will be automatically connected to the server. If the server is configured to only allow one client at a time, you will now be notified that a connection is pending. You will then be able to view the OBJ file together with your friend. It is possible to add your friend to the "allow list" by selecting the File - Settings menu item. This will allow you to access the server and to view your OBJ file. CREATING AN OBJ FILES: When you create an OBJ file, you will have the ability to import any image of your choosing. Note: The original OBJ file does not have any limitations as to the image. However, if the image is larger than 1024x1024 pixels 2edc1e01e8

### ShowYourWorld Free Download

showYourWorld is an applet to view 3D models in OBJ format together with a friend on the Internet. You can load a 3D model from local disk, or upload a 3D model to an online server. The applet supports OpenGL, and can be used with any OpenGL compatible windowing system. showYourWorld can be used as client or server, both client and server can be used simultaneously. If you want to enable multiple users in a single instance of the client, set the maximum number of users on the server. There are two modes, one is to generate a random key by showYourWorld, the other is to import a key from showYourWorld. The key is sent to the server when client starts up. The server keeps the random key for itself, this makes showYourWorld easy to crack. The generated key will be used as the server's key. showYourWorld supports saving/loading of OBJ files to disk. You can load/save 3D models to disk with the OBJ file, or send them to the server, or play with them using your own glViewer. There are some parts that may be useful to other people, like the lists of compressed OBJ files and compressed OBJ files with transparency. showYourWorld supports the following features:

https://techplanet.today/post/lilipalace-full-gallery-save-top

https://techplanet.today/post/astronomy-tools-actions-set-36-better

https://reallygoodemails.com/itvitkgnosda

https://techplanet.today/post/asoftech-data-recovery-full-version-free-download-crack-for-windows-best

https://techplanet.today/post/morphvox-pro-4321-build-17566-addons-chingliu-top

https://jemi.so/free-steam-accounts-with-gmod-[top

https://techplanet.today/post/drivereasy-professional-560-crack-license-key-download-link-free

https://techplanet.today/post/gsnrajuelectromagneticfieldtheory35pdf-verified

https://joyme.io/perflenmeho

https://reallygoodemails.com/riacrussubsma

https://reallygoodemails.com/exbemachyo

 $\underline{https://techplanet.today/post/download-link-god-of-war-2-pc-game-highly-compressed-android}$ 

https://joyme.io/mentianine

https://techplanet.today/post/quimica-organica-vollhardt-5-edicionrar

https://techplanet.today/post/glowstorm-3dm-mad-max-crack-link-reddit

#### What's New in the ShowYourWorld?

showYourWorld is an easy to use application built in Java that allows you to load and view 3D models in OBJ format together with a friend. As shown in the video, showYourWorld works well as a solution for viewing and printing 3D models. The OBJ models can be changed in many ways and displayed on the screen as you edit the models. In addition, showYourWorld has some other features such as animation and synchronous view. showYourWorld is ideal for showing someone else your design, and for communicating a design using a message such as Facebook and Twitter. showYourWorld Description: showYourWorld is an easy to use application built in Java that allows you to load and view 3D models in OBJ format together with a friend. As shown in the video, showYourWorld works well as a solution for viewing and printing 3D models. The OBI models can be changed in many ways and displayed on the screen as you edit the models. In addition, showYourWorld has some other features such as animation and synchronous view. showYourWorld is ideal for showing someone else your design, and for communicating a design using a message such as Facebook and Twitter. showYourWorld is a free software for Java Platform(tm). showYourWorld is a free software for Windows Platform(tm), showYourWorld is a free software for Apple Macintosh(tm), showYourWorld is a free software for Linux Platform(tm). showYourWorld has been downloaded 53273 times until today. You can also find very useful information on showYourWorld in the news section. java.lang.UnsatisfiedLinkError: /tmp/showYourWorldJava/libj3d.so: libj3d.so.2: cannot open shared object file: No such file or directory at java.lang.ClassLoader\$NativeLibrary.load(Native Method) at java.lang.ClassLoader\$NativeLibrary.loadLibrary(Unknown Source) at java.lang.ClassLoader.loadLibrary(Unknown Source) at java.lang.ClassLoader.loadLibrary(Unknown Source) at java.lang.Runtime.loadLibrary(Unknown Source) at java.lang.System.loadLibrary(Unknown Source) at com.sun.opengl.glu.(Unknown Source) at java.lang.Class.forNameO(Native Method) at java.lang.Class.forName(Unknown Source) at java.lang.Class.forName0(Native Method) at java.lang.Class.forName(Unknown Source) at com.spacelabs.showYourWorld.util.J3D.getInstance(J3D.java:157) at

## **System Requirements:**

Minimum: OS: Windows 7 Processor: Intel Core i5 Memory: 4 GB Graphics: NVIDIA GeForce GTX 660 Ti DirectX: Version 11 Hard Disk Space: 20 GB Sound Card: DirectX 11 compatible Additional Notes: Minimum configuration only supports GeForce GTX 660 or ATI Radeon HD 7900 series Additional Notes: Greatly impacts overall performance and system requirements are not guaranteed. Also, testing of games with a dedicated card might not be able to detect the problem because dedicated cards have no difficulty running games.

#### Related links:

 $\frac{https://lmb364.n3cdn1.secureserver.net/wp-content/uploads/2022/12/Best-Disk-Lock.pdf?time=1670863241}{https://skepticsguild.com/wp-content/uploads/2022/12/Holyrics-Crack-Activation-Code-Free-Download-X64-April 2022.pdf}$ 

https://tourismcenter.ge/wp-content/uploads/2022/12/Hosts-File-Editor.pdf

http://quitoscana.it/2022/12/12/aarons-clicker-2-89-crack-serial-number-full-torrent-for-pc/

https://www.drbonesonline.com/2022/12/12/jupnp-crack-pc-windows-updated/

https://gallerygamespr.com/wp-content/uploads/2022/12/Radio-Ukraine-Crack-.pdf

https://autko.nl/2022/12/neon-productions-radio-crack-product-key-download/

https://canpatlar.com/wp-content/uploads/2022/12/ingalea.pdf

 $\underline{https://yellowdot.info/wp\text{-}content/uploads/2022/12/DVD\_Span\_Crack\_\_PCWindows.pdf}$ 

http://www.landtitle.info/wp-content/uploads/2022/12/PDF-Add-Page-Numbers-Software.pdf